| CS61B Lecture #8: Object-Oriented Mechanisms                                                                                                    | Overloading                                                                                                    |  |  |  |  |  |
|----------------------------------------------------------------------------------------------------|----------------------------------------------------------------------------------------------------|--|--|--|--|--|
| <ul> <li>Readings covered today:</li> <li>A Java Reference reader: <ul> <li>Chapters 4, (Values, Types, and Containers);</li> <li>§6.8 (Method Calls);</li> </ul> </li> <li>Today: <ul> <li>New in this lecture: the bare mechanics of "object-oriented programming."</li> <li>The general topic is: Writing software that operates on many kinds of data.</li> </ul> </li> </ul>                                                                                                    | <ul> <li>Problem: How to get System.out.print(x) to print x, regardless of type of x?</li> <li>In Scheme, one function can take an argument of any type, and then test the type.</li> <li>In Java, methods specify a single type of argument.</li> <li>Partial solution: overloading—multiple method definitions with the same name and different numbers or types of arguments.</li> <li>E.g., System.out has type java.io.PrintStream, which defines void println() Prints new line. void println(String s) Prints S. void println(boolean b) Prints "true" or "false" void println(boolean b) Prints I in decimal etc.</li> <li>Each of these is a different function. Compiler decides which to call on the basis of arguments' types.</li> </ul>                                                                                                    |  |  |  |  |  |
| Last modified: Mon Sep 15 14:32:25 2008 CS61B: Lecture #8 1                                                                                                    | Last modified: Mon Sep 15 14:32:25 2008 CS61B: Lecture #8 2                                                                                                    |  |  |  |  |  |
| Generic Data Structures                                                                                                    | Dynamic vs. Static Types                                                                                                    |  |  |  |  |  |
| <pre>Problem: How to get a "list of anything" or "array of anything"?     Again, no problem in Scheme.     But in Java, lists (such as IntList) and arrays have a single type of element.     First, the short answer: any reference value can be converted to type java.lang.Object and back, so can use Object as the "generic (reference) type":     Object[] things = new Object[2];     things[0] = new IntList (3, null);     things[1] = "Stuff";     // Now ((IntList) things[0]).head == 3;     // and ((String) things[1]).startsWith("St") is true     // things[0].head Illegal     // things[1].startsWith ("St") Illegal</pre> | <ul> <li>Every value has a type—its dynamic type.</li> <li>Every container (variable, component, parameter), literal, function call, and operator expression (e.g. x+y) has a type—its static type.</li> <li>Therefore, every expression has a static type.</li> <li>Object[] things = new Object[2]; things[0] = new IntList (3, null); things[1] = "Stuff";</li> <li>Object[] Object[] Object[] Object[] (bject[] (bje</li></ul> |  |  |  |  |  |

IntList

int

### **Type Hierarchies**

- A container with (static) type T may contain a certain value only if that value "is a" T-that is, if the (dynamic) type of the value is a subtype of T. Likewise, a function with return type T may return only values that are subtypes of T.
- All types are subtypes of themselves (& that's all for primitive types)
- Reference types form a type hierarchy; some are subtypes of others. null's type is a subtype of all reference types.
- All reference types are subtypes of Object.

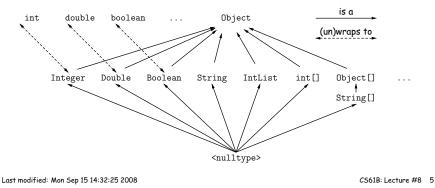

# Consequences of Compiler's "Sanity Checks"

• This is a conservative rule. The last line of the following, which you might think is perfectly sensible, is illegal:

int[] A = new int[2];Object x = A; // All references are Objects A[i] = 0;// Static type of A is array... x[i+1] = 1; // But not of x: ERROR

Compiler figures that not every Object is an array.

- Q: Don't we know that x contains array value ??
- A: Yes, but still must tell the compiler, like this:

((int[]) x)[i+1] = 1;

- Defn: Static type of cast (T) E is T.
- Q: What if x isn't an array value, or is null?
- A: For that we have runtime errors—exceptions.

# The Basic Static Type Rule

- Java is designed so that any expression of (static) type T always yields a value that "is a" T.
- Static types are "known to the compiler," because you declare them, as in

```
String x;
                 // Static type of field
int f (Object s) { // Static type of call to f, and of parameter
                   // Static type of local variable
  int y;
```

or they are pre-declared by the language (like 3).

• Compiler insists that in an assignment, L = E, or function call, f(E), where

void f (SomeType L) { ... },

E's static type must be subtype of L's static type.

- Similar rules apply to E[i] (static type of E must be an array) and other built-in operations.
- Slight fudge: compiler will coerce "smaller" integer types to larger ones, float to double, and (from last lecture) between primitive types and their wrapper types.

Last modified: Mon Sep 15 14:32:25 2008

CS61B: Lecture #8 6

# Overriding and Extension

- Notation so far is clumsy.
- Q: If I know Object variable x contains a String, why can't I write, x.startsWith("this")?
- A: startsWith is only defined on Strings, not on all Objects, so the compiler isn't sure it makes sense, unless you cast.
- But, if an operation were defined on all Objects, then you wouldn't need clumsy casting.
- Example: .toString() is defined on all Objects. You can always say x.toString() if x has a reference type.
- The default .toString() function is not very useful; on an IntList, would produce string like "IntList@2f6684"
- But for any subtype of Object, you may override the default definition.

#### Overriding toString

- For example, if s is a String, s.toString() is the identity function (fortunately).
- For any type you define, you may supply your own definition. For example, in IntList, could add

```
public String toString () {
   StringBuffer b = new StringBuffer ();
   b.append ("[");
   for (IntList L = this; L != null; L = L.tail)
      b.append (" " + L.head);
   b.append ("]");
   return b.toString ();
}
```

- If x = new IntList (3, new IntList (4, null)), then x.toString() is "[3 4]".
- Conveniently, the "+" operator on Strings calls .toString when asked to append an Object, and so does the "%s" formatter for printf.
- With this trick, you can supply an output function for any type you define.

Last modified: Mon Sep 15 14:32:25 2008

#### Illustration

```
class Worker {
   void work () {
      collectPay ();
   }
}
```

| class Prof extends Worker {             | class TA extends Worker {                          |
|-----------------------------------------|----------------------------------------------------|
| <pre>// Inherits work ()</pre>          | void work () {                                     |
| }                                       | while (true) {                                     |
|                                         | <pre>doLab(); discuss(); officeHour();</pre>       |
|                                         | }                                                  |
|                                         | }                                                  |
|                                         | }                                                  |
| <pre>Prof paul = new Prof ();   p</pre> | <pre>paul.work() ==&gt; collectPay();</pre>        |
| TA adam = new TA ();   a                | adam.work() ==> doLab(); discuss();                |
| Worker wPaul = paul,   w                | <pre>wPaul.work() ==&gt; collectPay();</pre>       |
| wAdam = adam;   w                       | <pre>wAdam.work() ==&gt; doLab(); discuss();</pre> |
|                                         |                                                    |

**Lesson:** For instance methods (only), select method based on *dynamic type*. Simple to state, but we'll see it has profound consequences.

## Extending a Class

• To say that class B is a direct subtype of class A (or A is a direct *superclass* of B), write

class B extends A { ... }

- By default, class ... extends java.lang.Object.
- The subtype *inherits* all fields and methods of its *superclass* (and passes them along to any of its subtypes).
- In class B, you may override an instance method (not a static method), by providing a new definition with same signature (name, return type, argument types).
- I'll say that a method and all its overridings form a dynamic method set.
- The Point: If  $f(\ldots)$  is an instance method, then the call  $x.f(\ldots)$  calls whatever overriding of f applies to the dynamic type of x, regardless of the static type of x.

Last modified: Mon Sep 15 14:32:25 2008

CS61B: Lecture #8 10

## What About Fields and Static Methods?

```
class Parent {
                                    class Child extends Parent {
  int x = 0:
                                     String x = "no";
 static int y = 1;
                                     static String y = "way";
  static void f() {
                                     static void f() {
    System.out.printf ("Ahem!%n");
                                        System.out.printf ("I wanna!%n");
  }
                                     }
                                   }
 static int f(int x) {
   return x+1;
 }
}
  Child tom - now Child (): | tom x
                                      .
                                                   m .
```

| UIIIIu | com - new chille | Ο, |   | LOIII.X  | /   | 110      | prom.x    | /   | 0     |
|--------|------------------|----|---|----------|-----|----------|-----------|-----|-------|
| Parent | pTom = tom;      |    | Ι | tom.y    | ==> | way      | pTom.y    | ==> | 1     |
|        |                  |    | Τ | tom.f()  | ==> | I wanna! | pTom.f()  | ==> | Ahem! |
|        |                  |    | T | tom.f(1) | ==> | 2        | pTom.f(1) | ==> | 2     |

**Lesson:** Fields *hide* inherited fields of same name; static methods *hide* methods of the same signature.

Real Lesson: Hiding causes confusion; so understand it, but don't do it!

CS61B: Lecture #8 9

### What's the Point?

- The mechanism described here allows us to define a kind of *generic* method.
- A superclass can define a set of operations (methods) that are common to many different classes.
- Subclasses can then provide different implementations of these common methods, each specialized in some way.
- All subclasses will have at least the methods listed by the superclass.
- So when we write methods that operate on the superclass, they will automatically work for all subclasses with no extra work.

CS61B: Lecture #8 13